## **Patient Data Exchange (PDX) Setup Checklist**

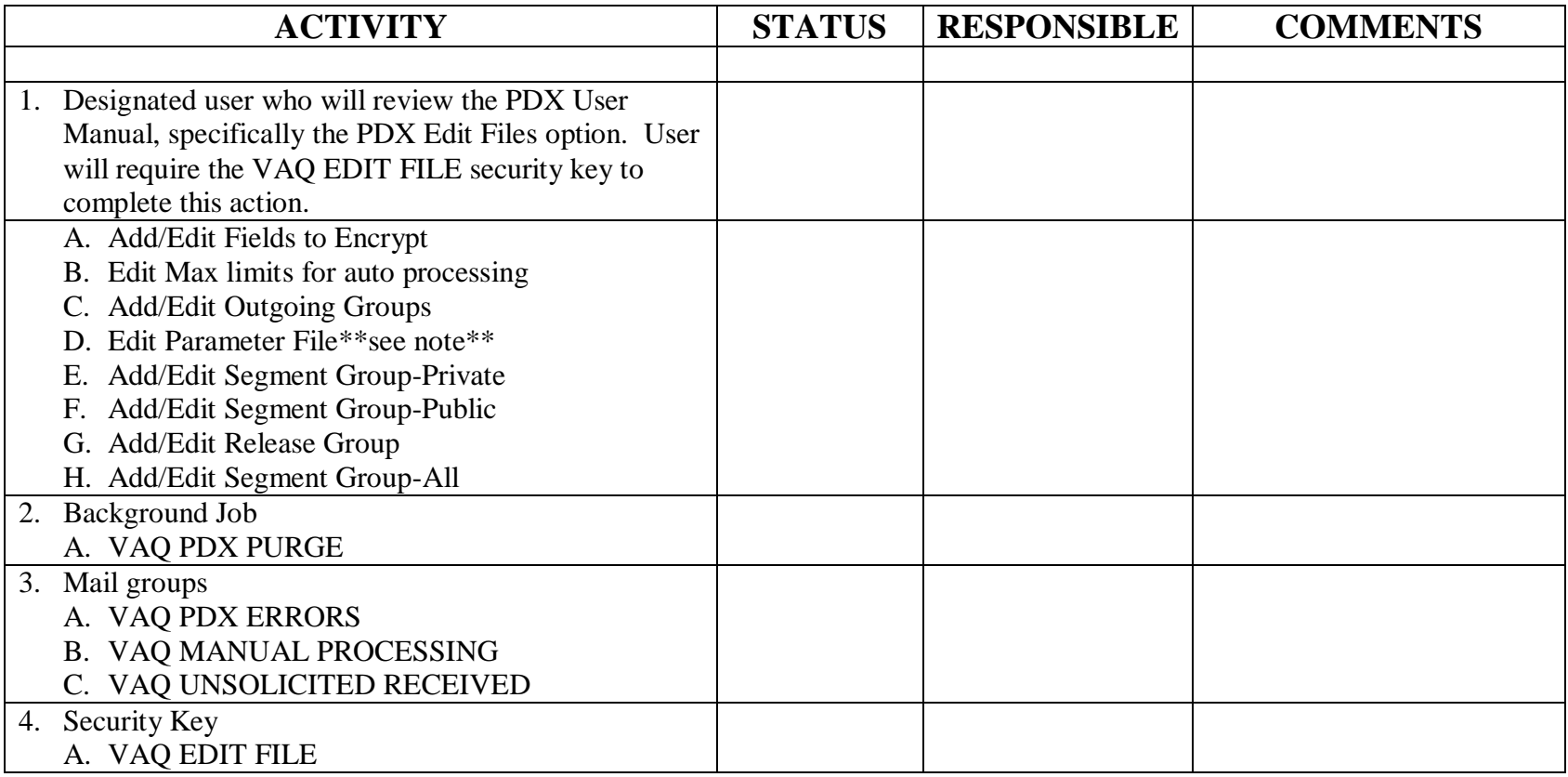

\*\*The data brought in with this option had to be deleted. Software Support was listed as the facility and 050 as the facility number. Delete and reenter the correct information.